# **Lipsum Example**

# **(XBRL is useful for both financial and nonfinancial information):**

#### **Report Model and Report Verification Tool**:

<https://pacioli.auditchain.finance/tools/PowerUserTool.swinb>

#### **Report Model and Report Creation Tool:**

<https://dev.auditchain.finance/>

#### **Seattle Method Information:**

<http://xbrlsite.com/seattlemethod/>

[http://xbrlsite.com/seattlemethod/golden/lipsum/lipsum\\_ModelStructure.html](http://xbrlsite.com/seattlemethod/golden/lipsum/lipsum_ModelStructure.html)

<http://xbrlsite.com/site1/seattlemethod/golden/lipsum/evidence-package/>

# **Lipsum (CM)**

IMPORT: Lipsum-GOLDEN.xlsx

[https://dev.auditchain.finance/storage/aa03cb7b-e95e-405e-b3e1-](https://dev.auditchain.finance/storage/aa03cb7b-e95e-405e-b3e1-9fe4e893e5a5/xzBeaTp5z/instance.xml) [9fe4e893e5a5/xzBeaTp5z/instance.xml](https://dev.auditchain.finance/storage/aa03cb7b-e95e-405e-b3e1-9fe4e893e5a5/xzBeaTp5z/instance.xml)

#### <https://auditchain.infura-ipfs.io/ipfs/QmfRKSoAAPP4NjN8sQL2hwBdBH3Dm86JVt3QgTNSCjDriM>

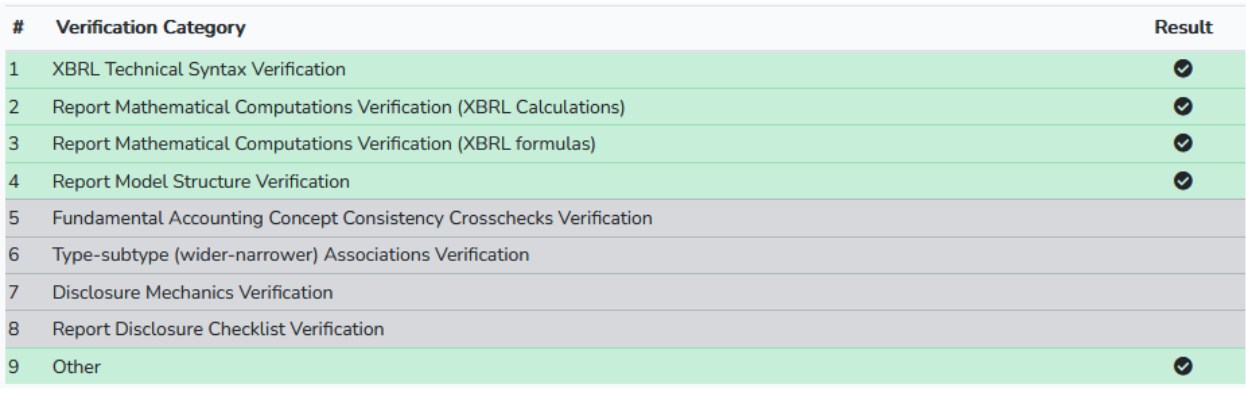

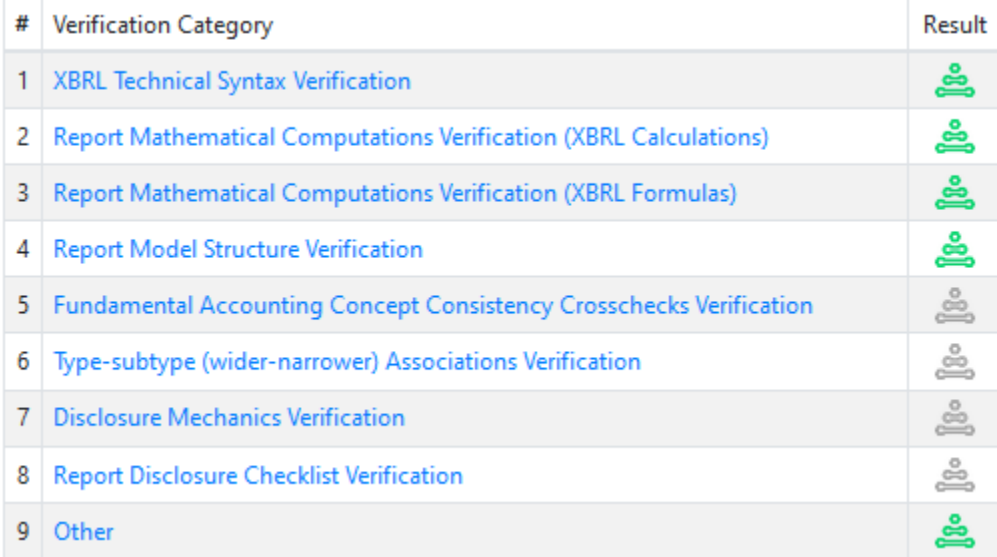

# Table of Contents

# Table of Contents

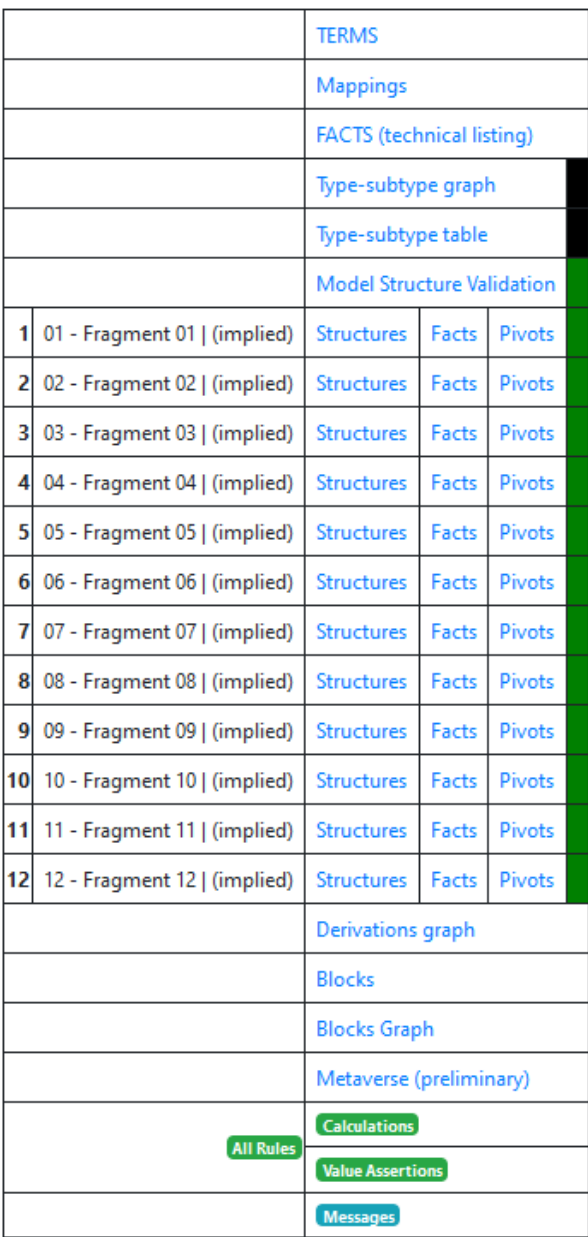

#### Model Structure

## [https://auditchain.infura-](https://auditchain.infura-ipfs.io/ipfs/QmfRKSoAAPP4NjN8sQL2hwBdBH3Dm86JVt3QgTNSCjDriM/modelStructure.html)

[ipfs.io/ipfs/QmfRKSoAAPP4NjN8sQL2hwBdBH3Dm86JVt3QgTNSCjDriM/modelStructure.html](https://auditchain.infura-ipfs.io/ipfs/QmfRKSoAAPP4NjN8sQL2hwBdBH3Dm86JVt3QgTNSCjDriM/modelStructure.html)

#### **Model Structure Validation**

Whether XBRL presentation relations are represented consistent with expectation; parent-child relations between report element categories are logical and consistent with what is permitted

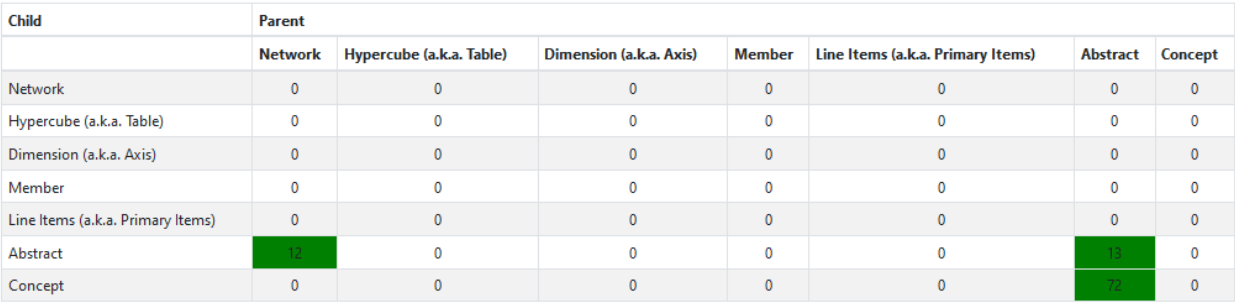

# Blocks

## [https://auditchain.infura-](https://auditchain.infura-ipfs.io/ipfs/QmfRKSoAAPP4NjN8sQL2hwBdBH3Dm86JVt3QgTNSCjDriM/blocks.html)

[ipfs.io/ipfs/QmfRKSoAAPP4NjN8sQL2hwBdBH3Dm86JVt3QgTNSCjDriM/blocks.html](https://auditchain.infura-ipfs.io/ipfs/QmfRKSoAAPP4NjN8sQL2hwBdBH3Dm86JVt3QgTNSCjDriM/blocks.html)

## **Blocks**

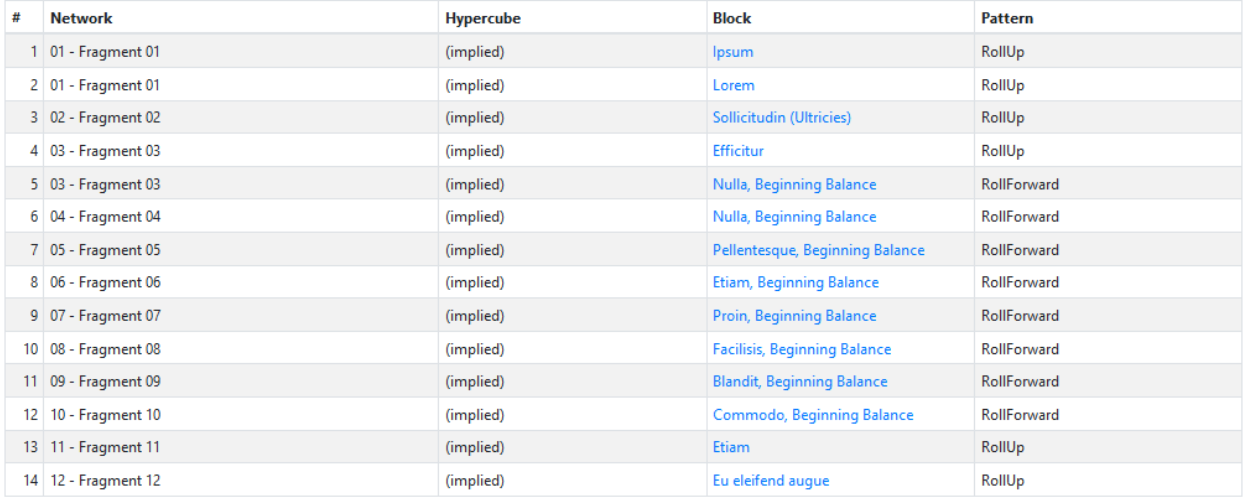

# Calculations (Roll Ups)

[https://auditchain.infura-](https://auditchain.infura-ipfs.io/ipfs/QmfRKSoAAPP4NjN8sQL2hwBdBH3Dm86JVt3QgTNSCjDriM/calculations.html)

[ipfs.io/ipfs/QmfRKSoAAPP4NjN8sQL2hwBdBH3Dm86JVt3QgTNSCjDriM/calculations.html](https://auditchain.infura-ipfs.io/ipfs/QmfRKSoAAPP4NjN8sQL2hwBdBH3Dm86JVt3QgTNSCjDriM/calculations.html)

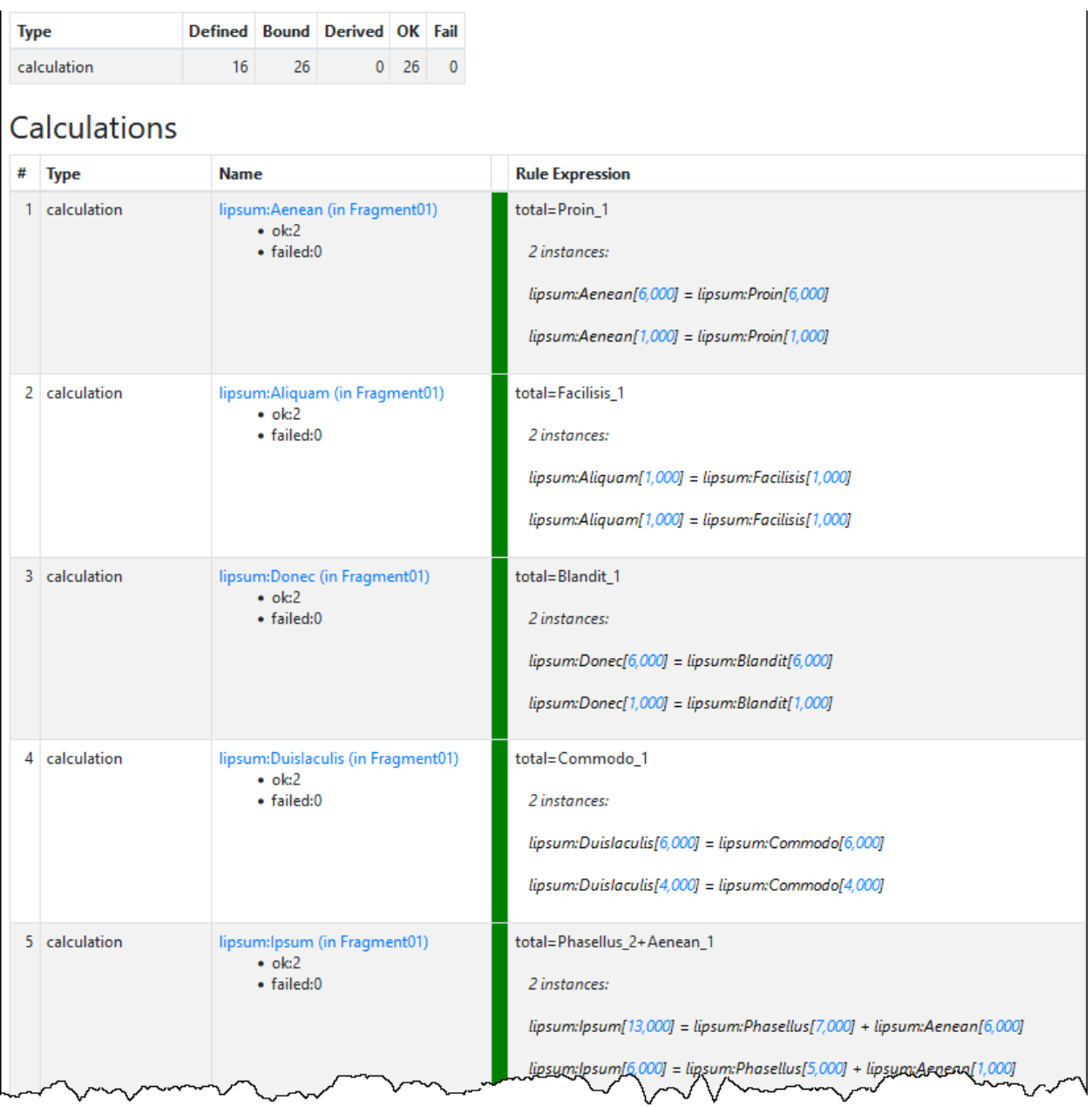

# Value Assertions

[https://auditchain.infura-](https://auditchain.infura-ipfs.io/ipfs/QmfRKSoAAPP4NjN8sQL2hwBdBH3Dm86JVt3QgTNSCjDriM/valueAssertions.html)

[ipfs.io/ipfs/QmfRKSoAAPP4NjN8sQL2hwBdBH3Dm86JVt3QgTNSCjDriM/valueAssertions.html](https://auditchain.infura-ipfs.io/ipfs/QmfRKSoAAPP4NjN8sQL2hwBdBH3Dm86JVt3QgTNSCjDriM/valueAssertions.html)

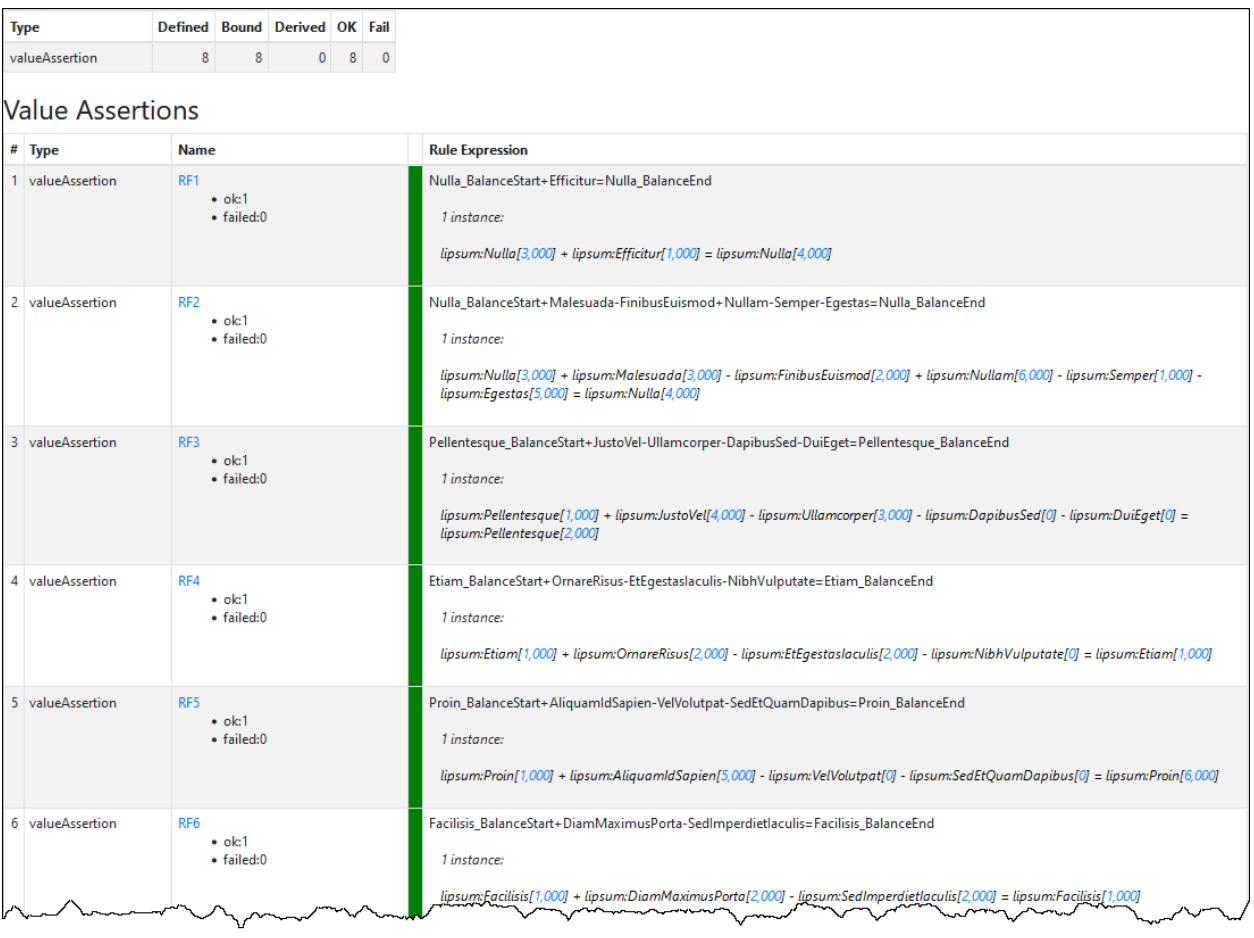

# **Lipsum (CM)**

# [http://www.xbrlsite.com/seattlemethod/golden/sfac6/sfac6\\_ModelStructure.html](http://www.xbrlsite.com/seattlemethod/golden/sfac6/sfac6_ModelStructure.html)

This is an excellent example of multiple structures but with only ONE reporting style. See the SFAC8 example for a similar financial reporting scheme with multiple reporting styles.

## **Reference implementation:**

% Lipsum (XBRL for Nonfinancial Information) OK % checkReport3("http://xbrlsite.com/seattlemethod/golden/lipsum/instance.xml", ['http://xbrlsite.com/seattlemethod/cm/model-structure-rules-strict-def.xml'], [auditchainTestUI, saveToIPFS, extendedJSON, cacheValidity(0)], Result, IPFSlink).

<https://auditchain.infura-ipfs.io/ipfs/QmeJ8ZEmqjj1vt7Cc4vvL7SbbD5NZ8976f6XCZGgSztABw>

<https://pacioli.auditchain.finance/analysis/QmRBrsWhSTTbZQRpJEGbp7LK5AF5NB4yBM2qcCBBovHdBJ>

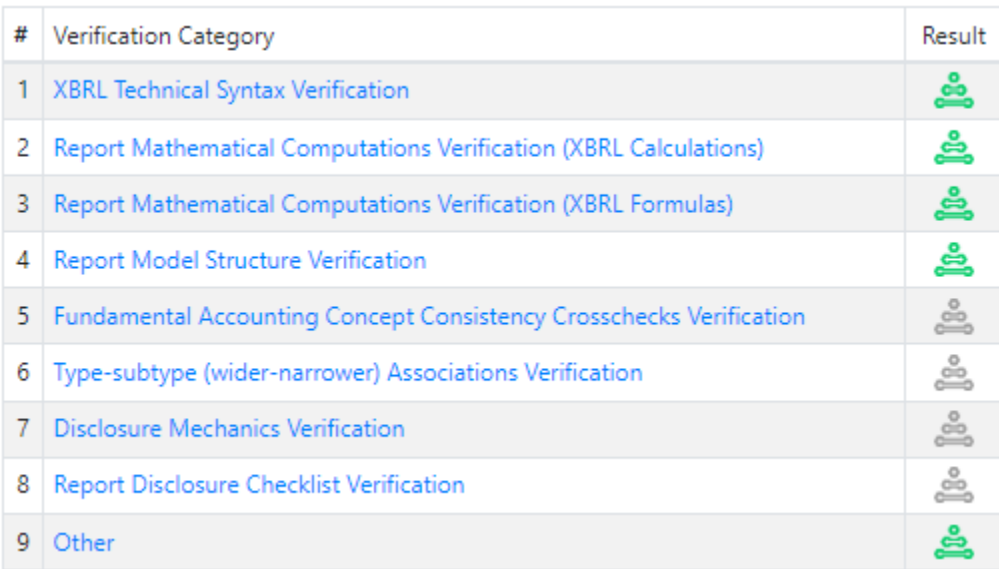

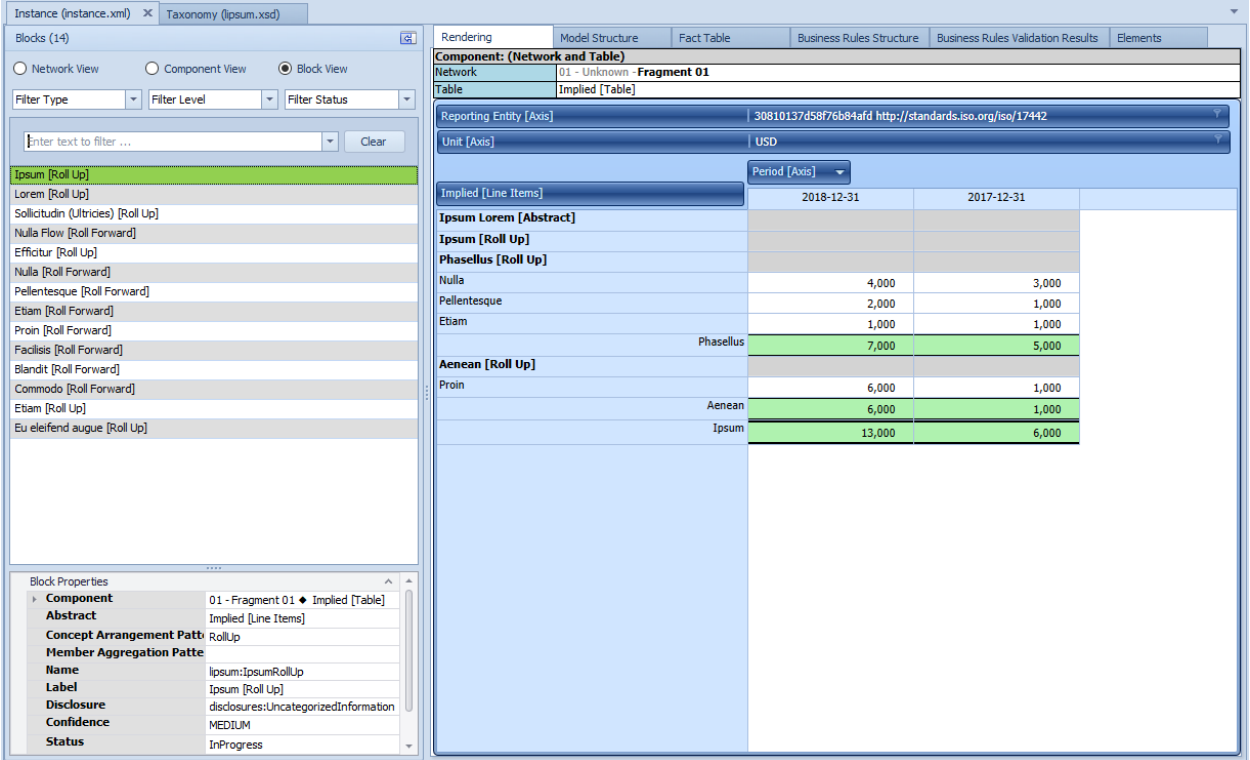

# **Pacioli Options:**

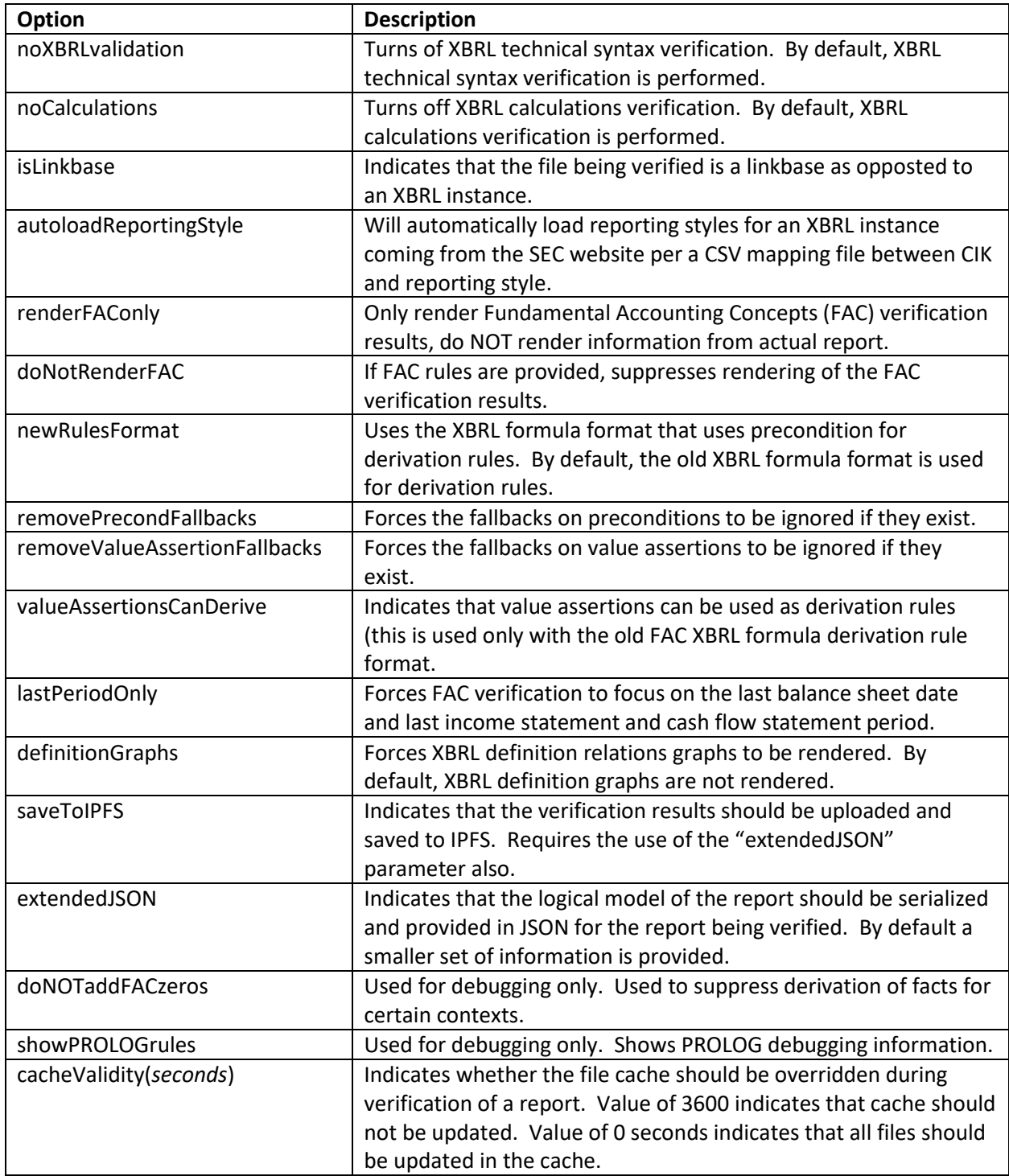